## **CS11001/CS11002 Programming and Data Structures (PDS) (Theory: 3-1-0)**

## The Stack ADT

- A stack is an ordered list of elements in which elements are always inserted and deleted at one end, say the beginning.
- $\blacksquare$  In the terminology of stacks, this end is called the **top** of the stack, whereas the other end is called the **bottom** of the stack. A
- $\blacksquare$  Iso the insertion operation is called **push** and the deletion operation is called **pop**.
- The element at the top of a stack is frequently referred, so we highlight this special form of getElement.

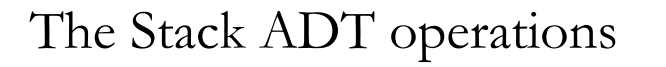

- A stack ADT can be specified by some basic operations.
- Once again we assume that we are maintaining a stack of characters.
- $\blacksquare$  In practice, the data type for each element of a stack can be of any data type.
- An element popped out of the stack is always the last element to have been pushed in. Therefore, a stack is often called a **Last-In-First-Out** or a **LIFO** list

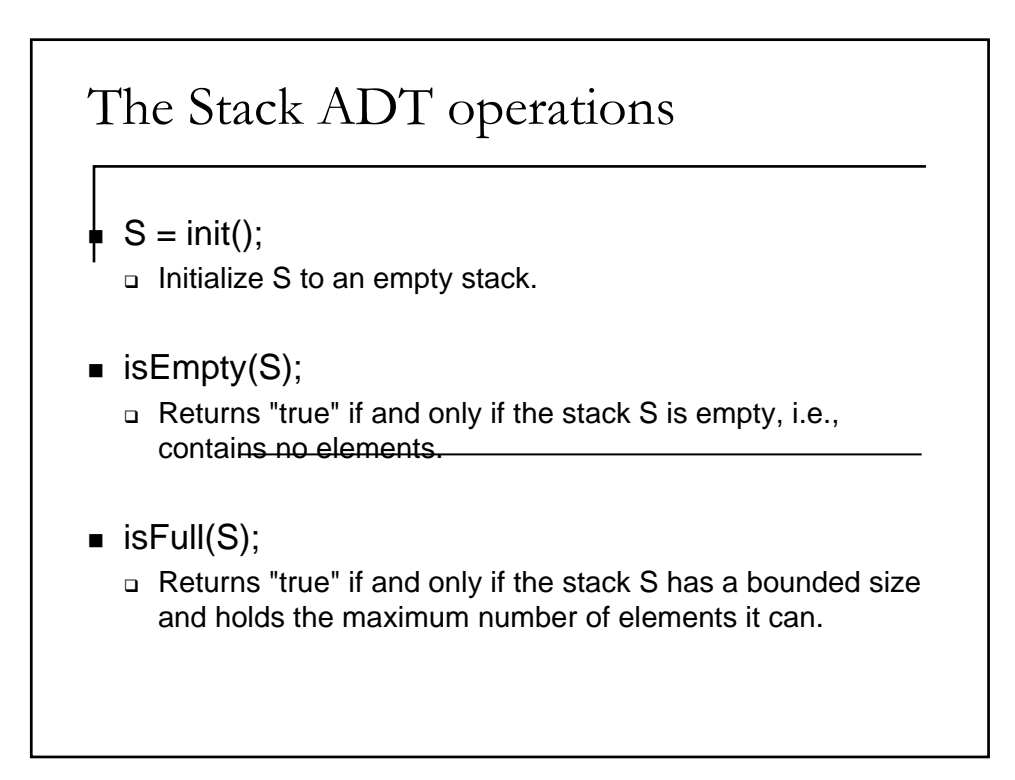

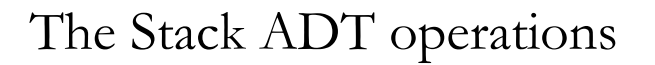

top(S);

- □ Return the element at the top of the stack S, or error if the stack is empty.
- $S = push(S, ch);$ Push the character ch at the top of the stack S.
- $S = pop(S);$ **p** Pop an element from the top of the stack S.
- $\blacksquare$  print(S); Print the elements of the stack S from top to bottom.

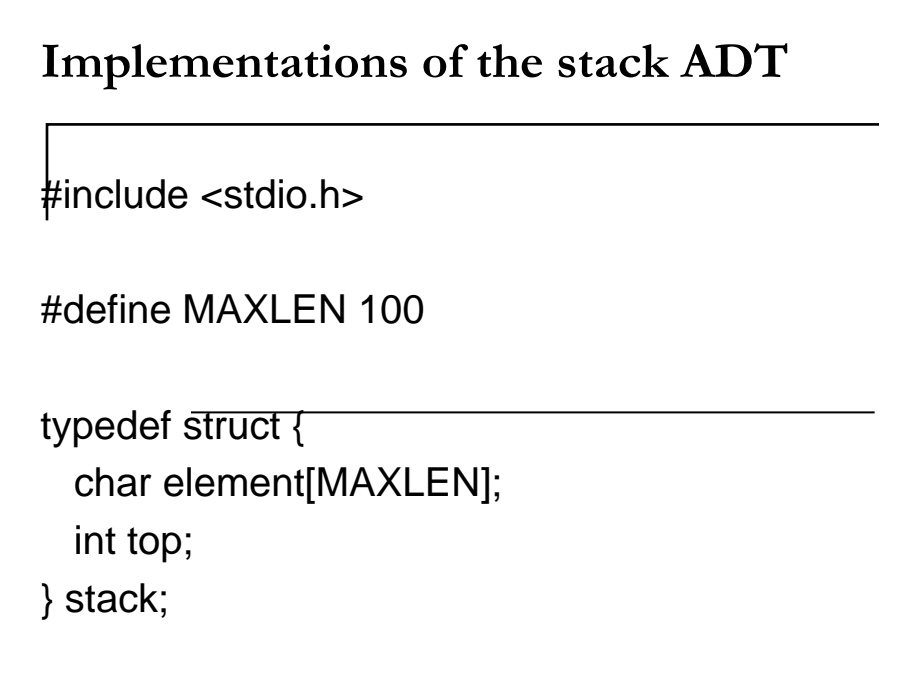

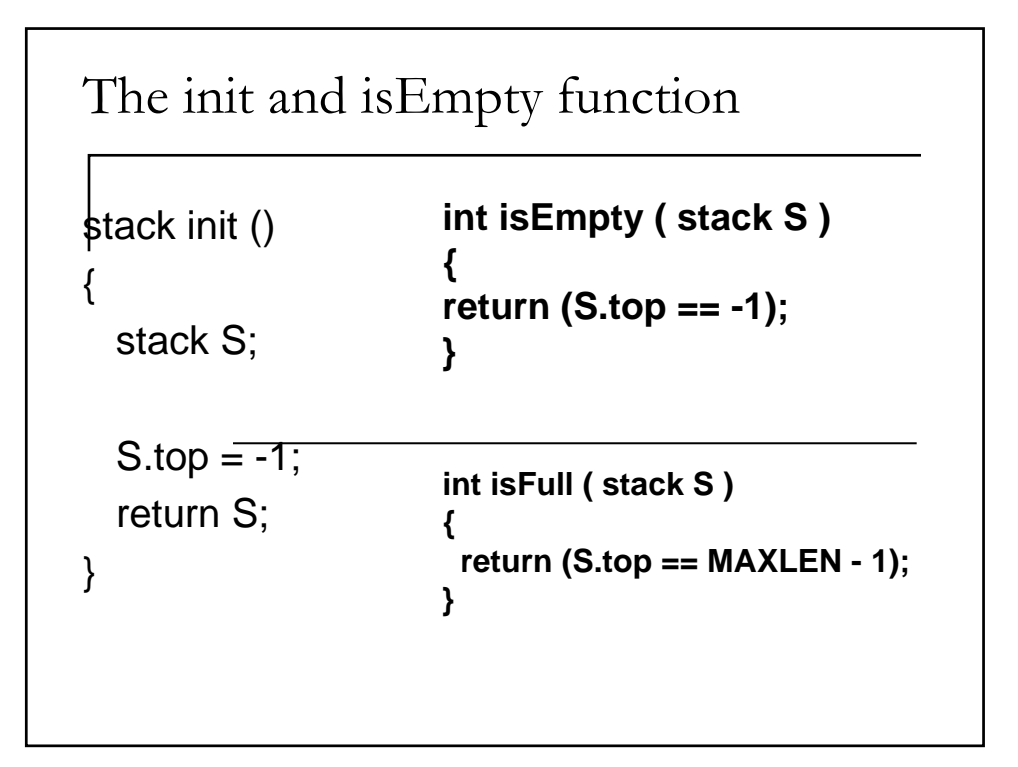

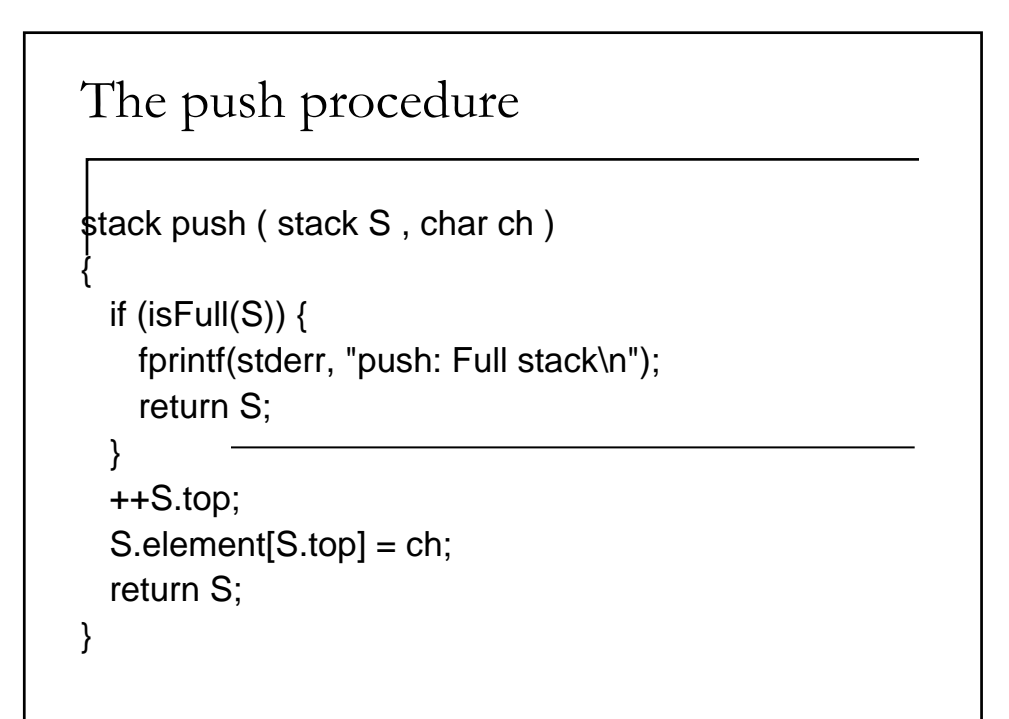

```
The pop Procedure
stack pop ( stack S )
\{if (isEmpty(S)) {
   fprintf(stderr, "pop: Empty stack\n");
   return S; eturn S;
 }
 --S.top;
 return S;
}
```

```
Printing the stack
void print ( stack S )
{
  int i;
  for (i = 5.top; i >= 0; -i)printf("%c",S.element[i]);
}
```

```
The top procedure
char top ( stack S )
{
 if (isEmpty(S)) \{fprintf(stderr, "top: Empty stack\n");
   return '\0';
  }
 return S.element[S.top];
}
```
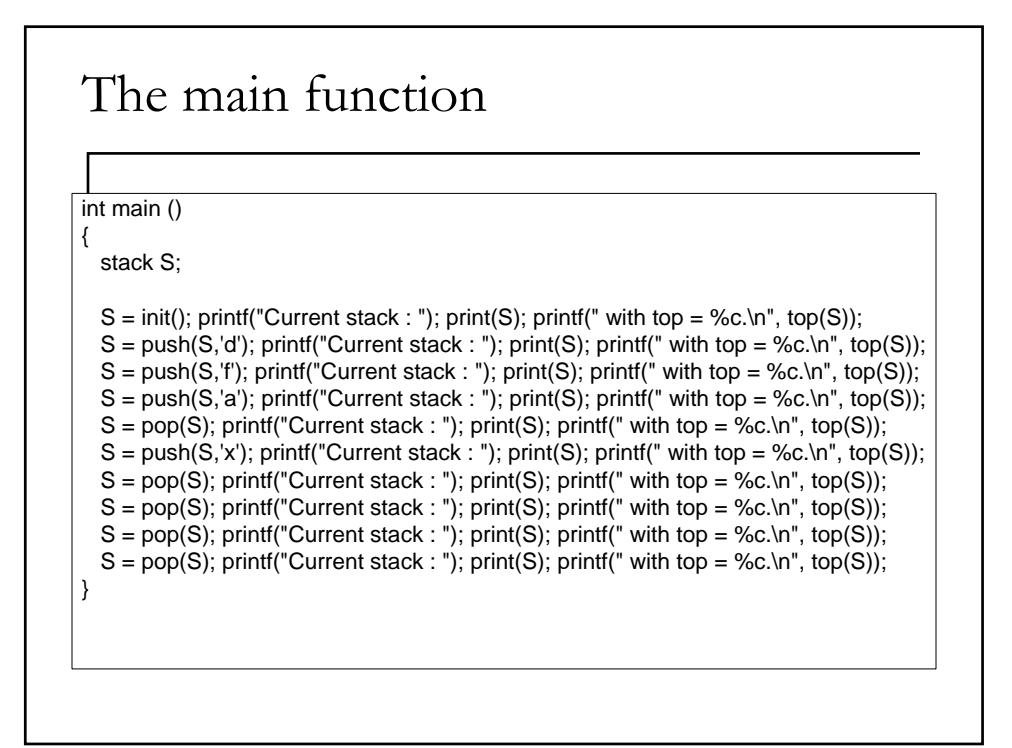

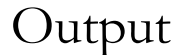

- top: Empty stack
- Current stack : with top  $=$  .
- Current stack : d with top = d.
- **Current stack : fd with top = f.**
- Current stack : afd with top =  $a$ .
- Current stack : fd with top = f.
- **Current stack : xfd with top = x.**
- Current stack : fd with top = f.
- Current stack : d with top = d.
- top: Empty stack
- Current stack : with top  $=$  .
- pop: Empty stack
- top: Empty stack
- Current stack : with top  $=$  .

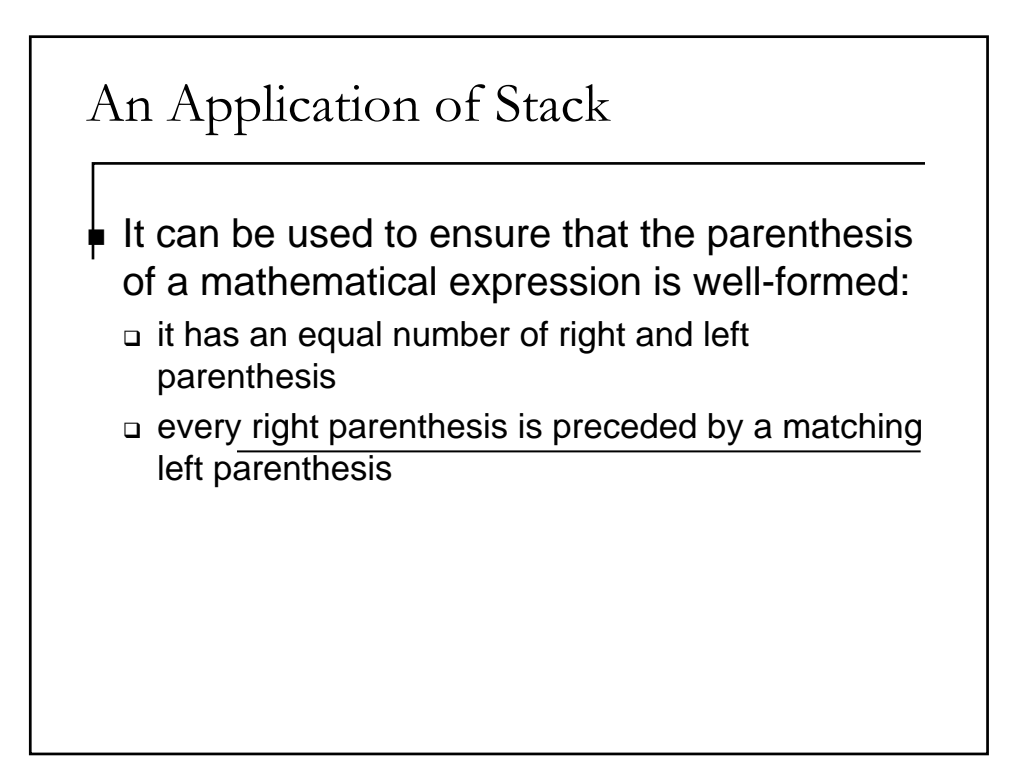

## A sketch of a program

```
valid=true;
\frac{1}{2}=init();
while(the entire string is not read){
 read the next symbol (sym) of the stringg;
 if(sym=='('||sym=='['||sym=='{')
    push(s,sym);
if(sym==')'||sym==']'||sym=='}')
   if(isEmpty(s)) valid=false;
else{ i=pop(s); //i has the top element
      if(i is not the matching opener of sym)
         valid=false;
   }
}//end reading the string
if(!isEmpty(s)) valid=false;
```
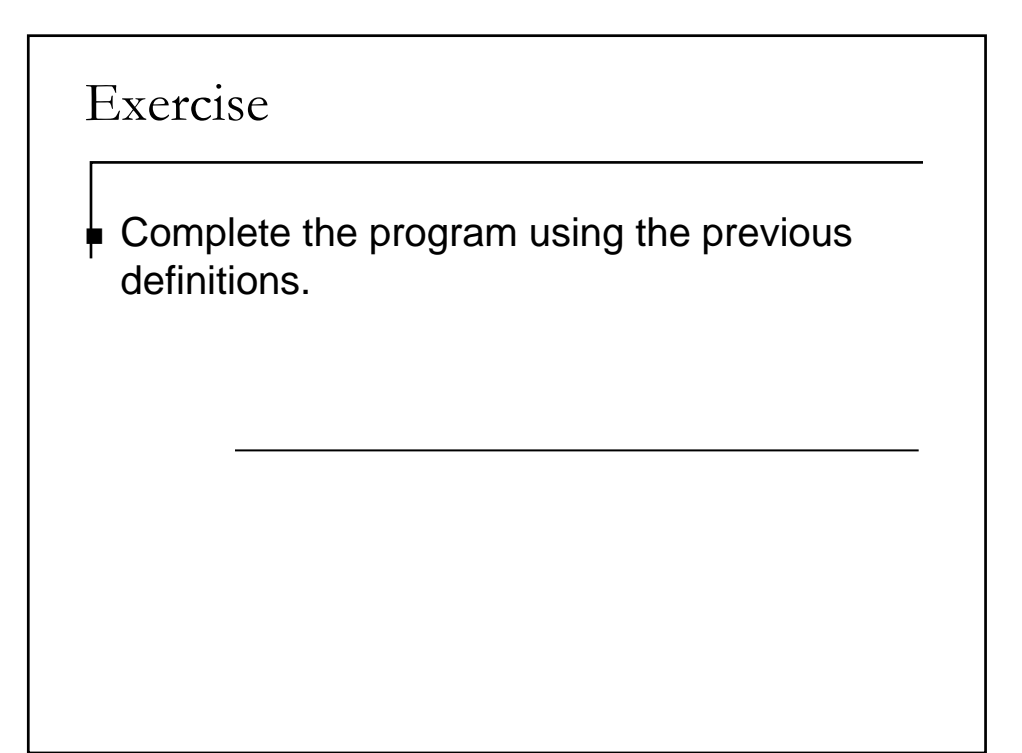

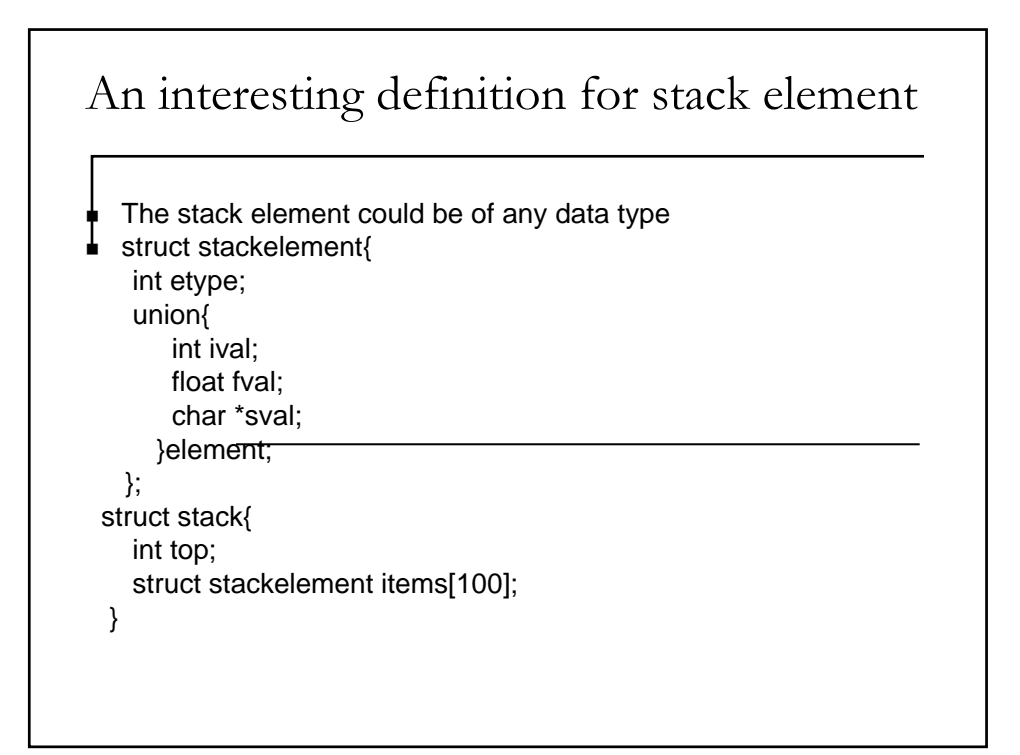

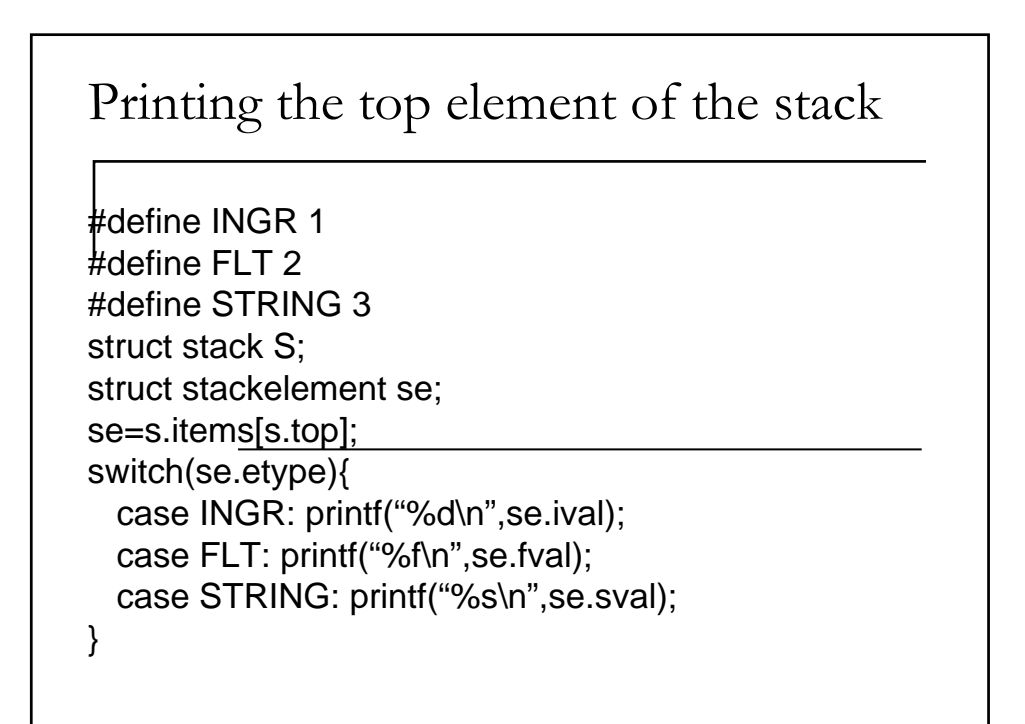